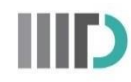

## **No-Dues Form for students**

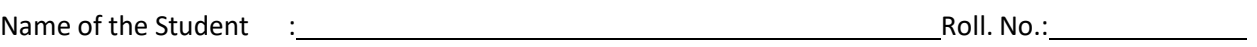

Programme : **B.Tech. / M.Tech./Ph.D.**

Phone No.  $\qquad \qquad : \qquad \qquad$  **E-mail (***other than IIITD***):** 

Date of Leaving IIITD : Reason of leaving the program: Program completed/Withdrawal

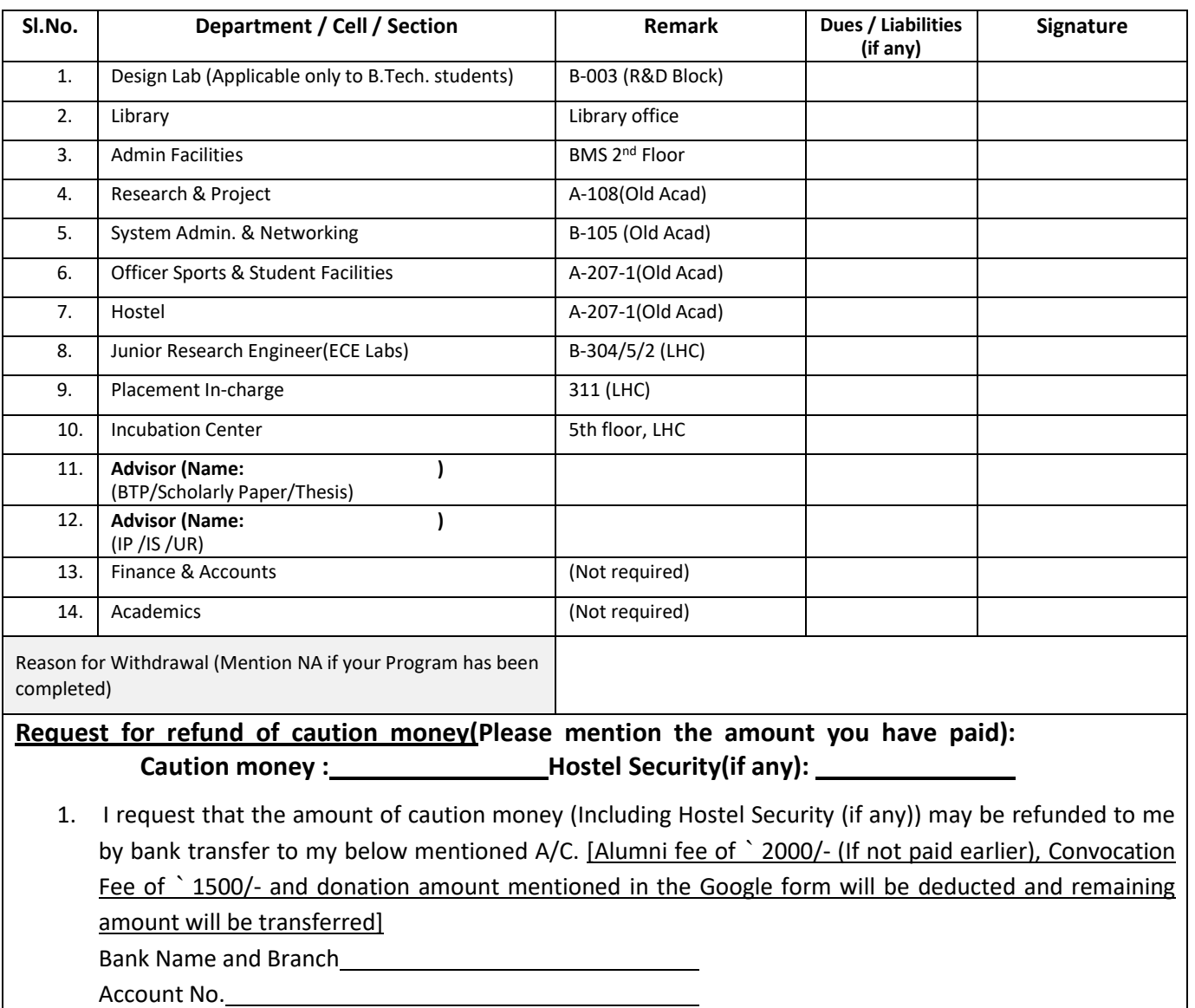

IFSC Code

**(Please attach a cancelled cheque for your Bank Account)**

**Date: Signature** of the student

## **FOR OFFICE USE**

**DM (F&A):** As per the authentication obtained from different departments/sections, nothing is DUE with the student. His/her caution deposit(s) and other reimbursements (if any) may be released and the account shall be settled in full & final.